Creare un file di tipo csv con campi separati da ";"

Indicare per ogni rigo i seguenti dati nell'ordine indicato avendo cura di separali con il carattere ";" e di inserire un invio al termine di ogni rigo

Ordinare i righi per CODICEFISCALE SOSTITUTO D'IMPOSTA e SEZIONE ST/SV

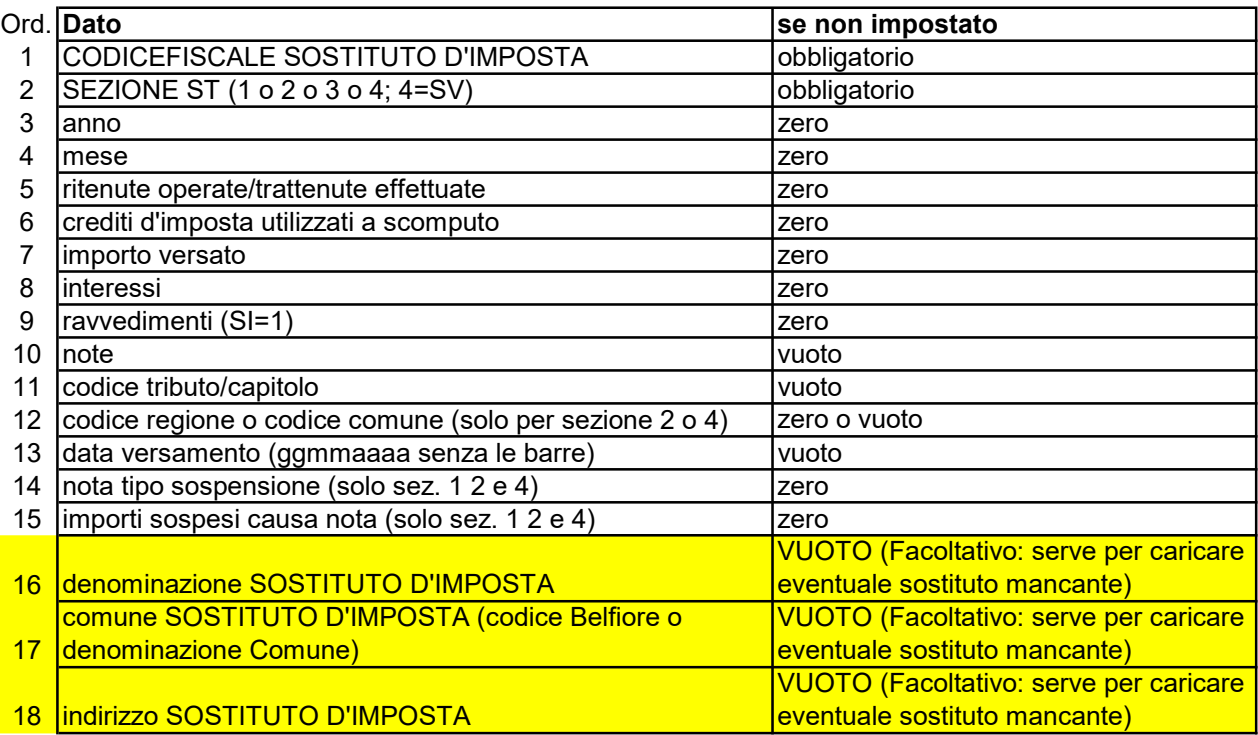

Es.

06685456851;1;2016;4;500;0;500;0;0;;1040;0;16052016; 06685456851;2;2016;8;15;0;15;0;0;;3802;21;16092016;

NB. Se gli importi hanno decimali utilizzare la VIRGOLA come separatore fra la parte intera e i decimali.

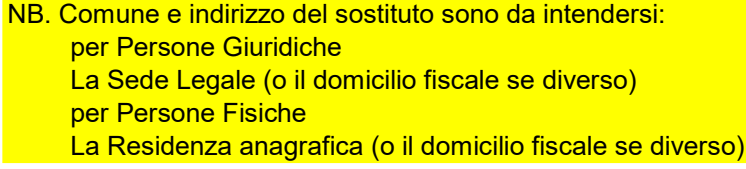